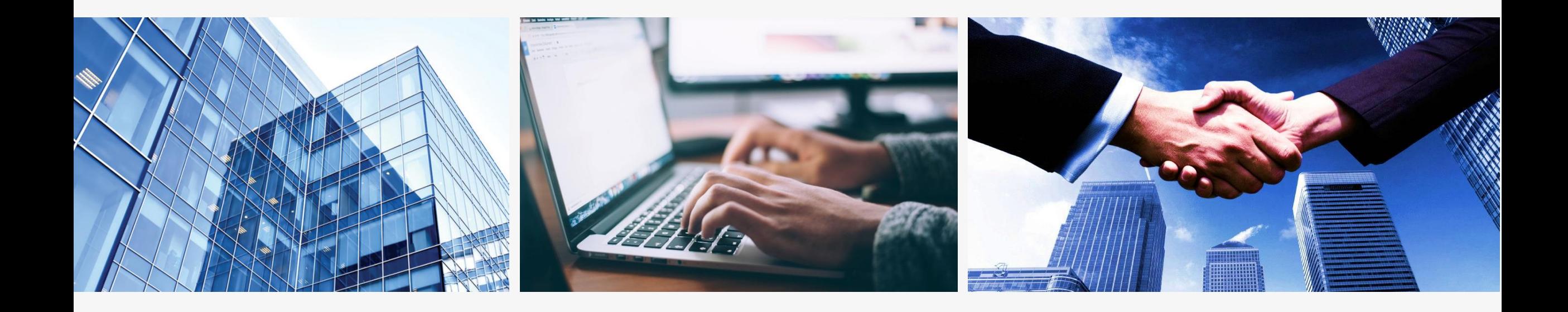

## **专营店操作说明 订货入库篇**

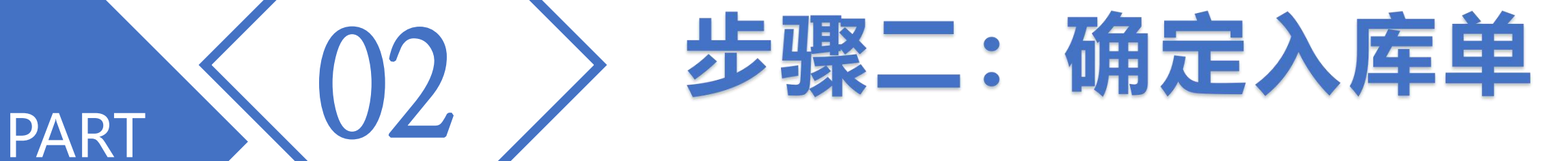

## 1.确认产品金额,填入收货信息后,点击"提交总部审核"

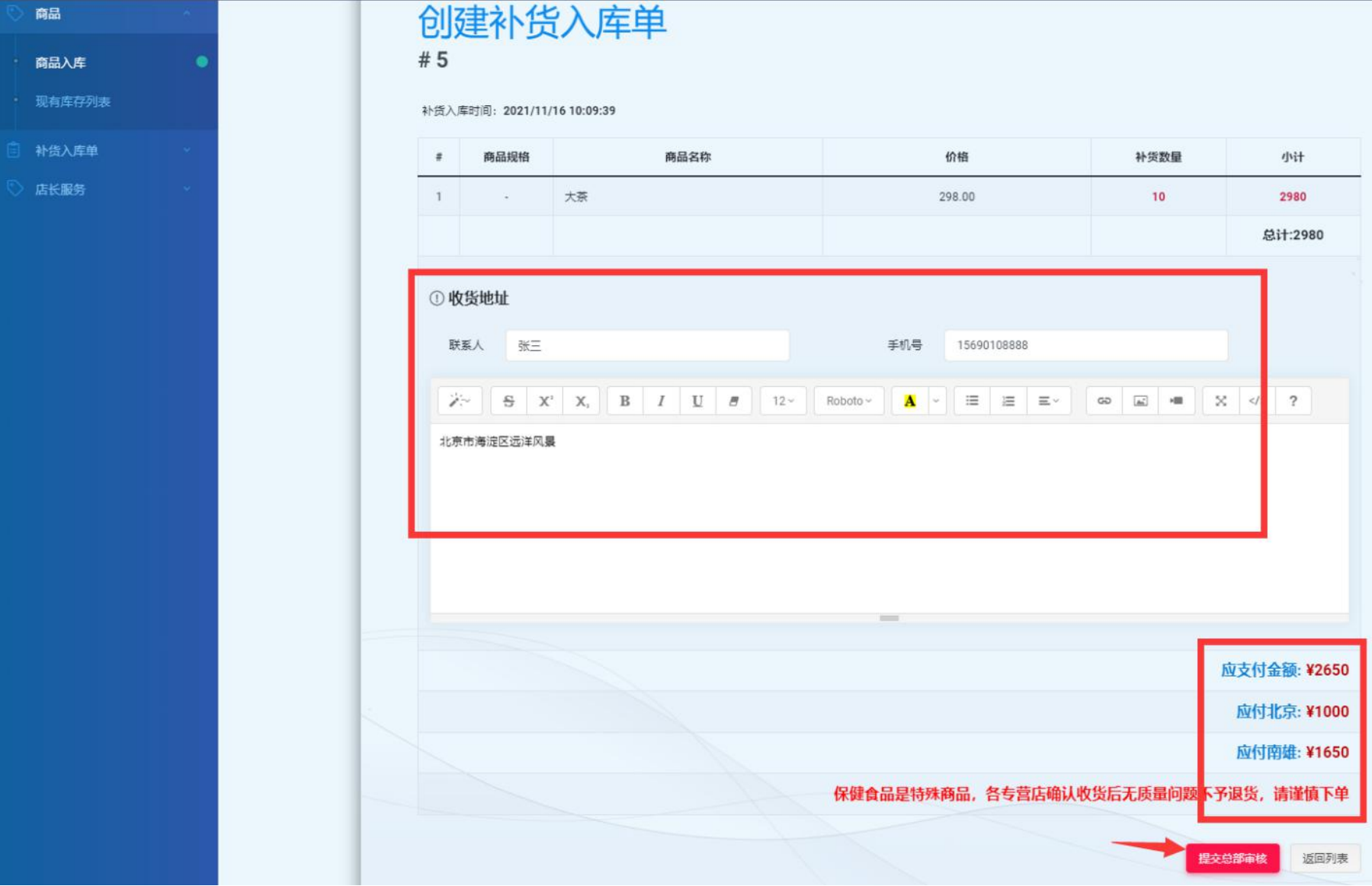

## 2.然后会进入"待审核" ,等待公司审核完成后进入下一 步操作;

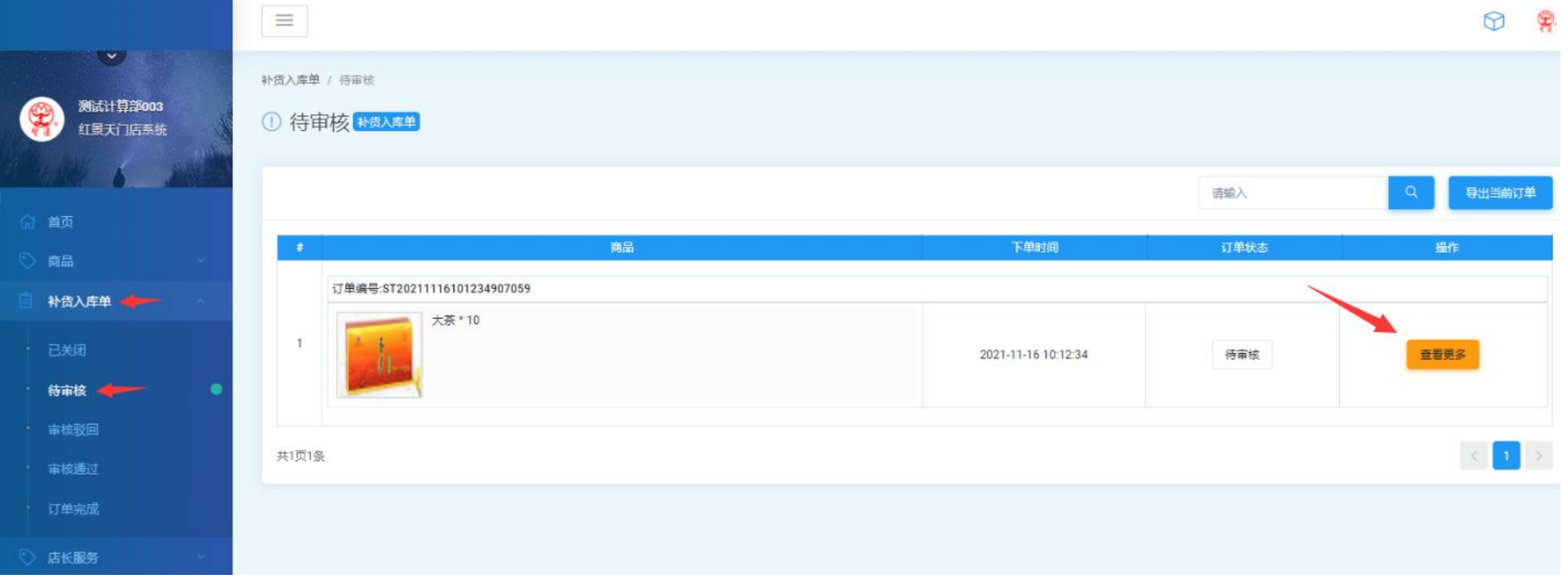

## 3.公司审核通过后会在左侧"补货入库单"-"审核通过"中 显示,可以点击查看更多来进行操作;

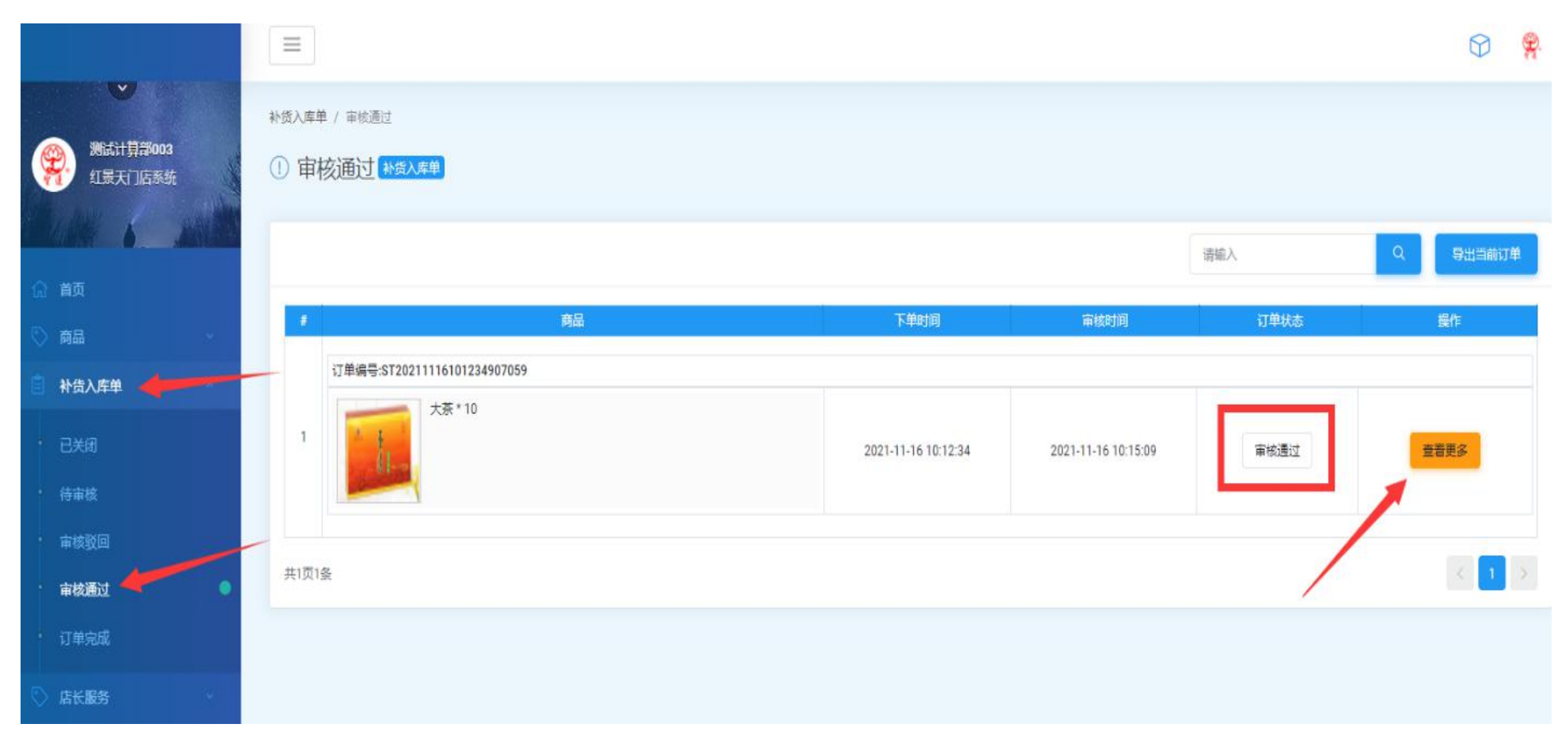